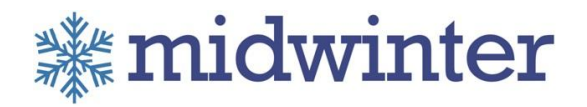

# <span id="page-0-0"></span>App API Program – Data Services

<span id="page-0-1"></span>Version: 4.0

# **Background**

Midwinter has two API programs - V1 is available in XML (not covered in this document please refer/request document API Program - Data Service API version 3.5.pdf)

This document covers APIV2 – which is in JSON and available on swagger (URLS provided in document)

# <span id="page-0-2"></span>Document control

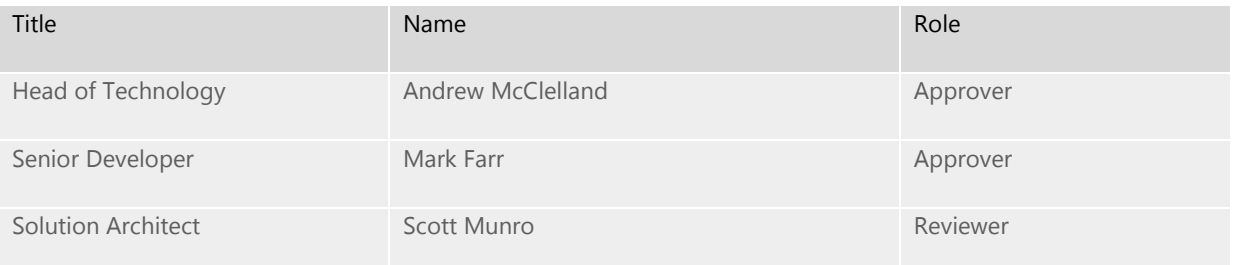

# <span id="page-0-3"></span>Document history

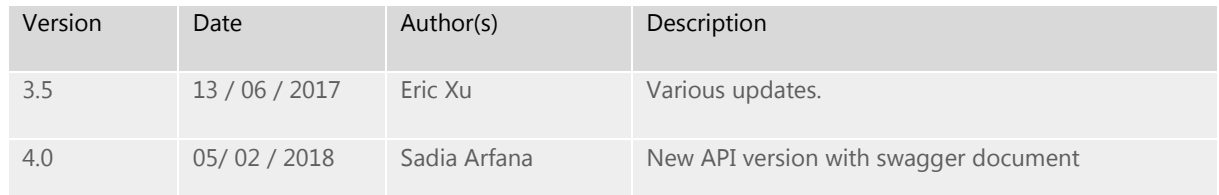

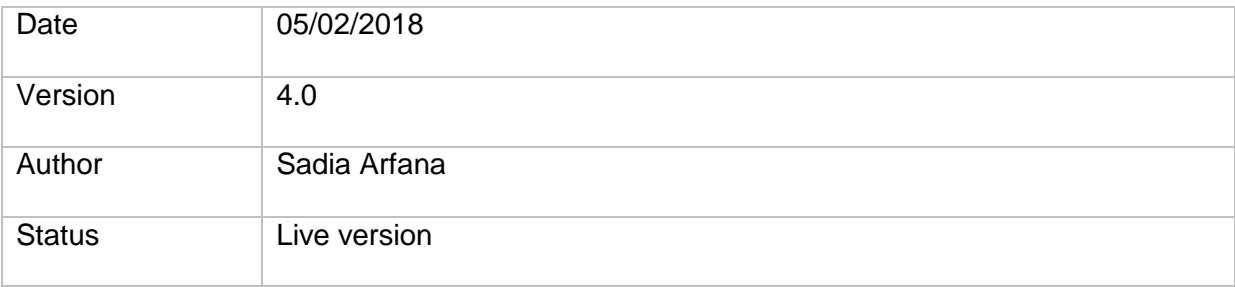

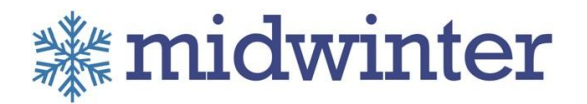

# **Contents**

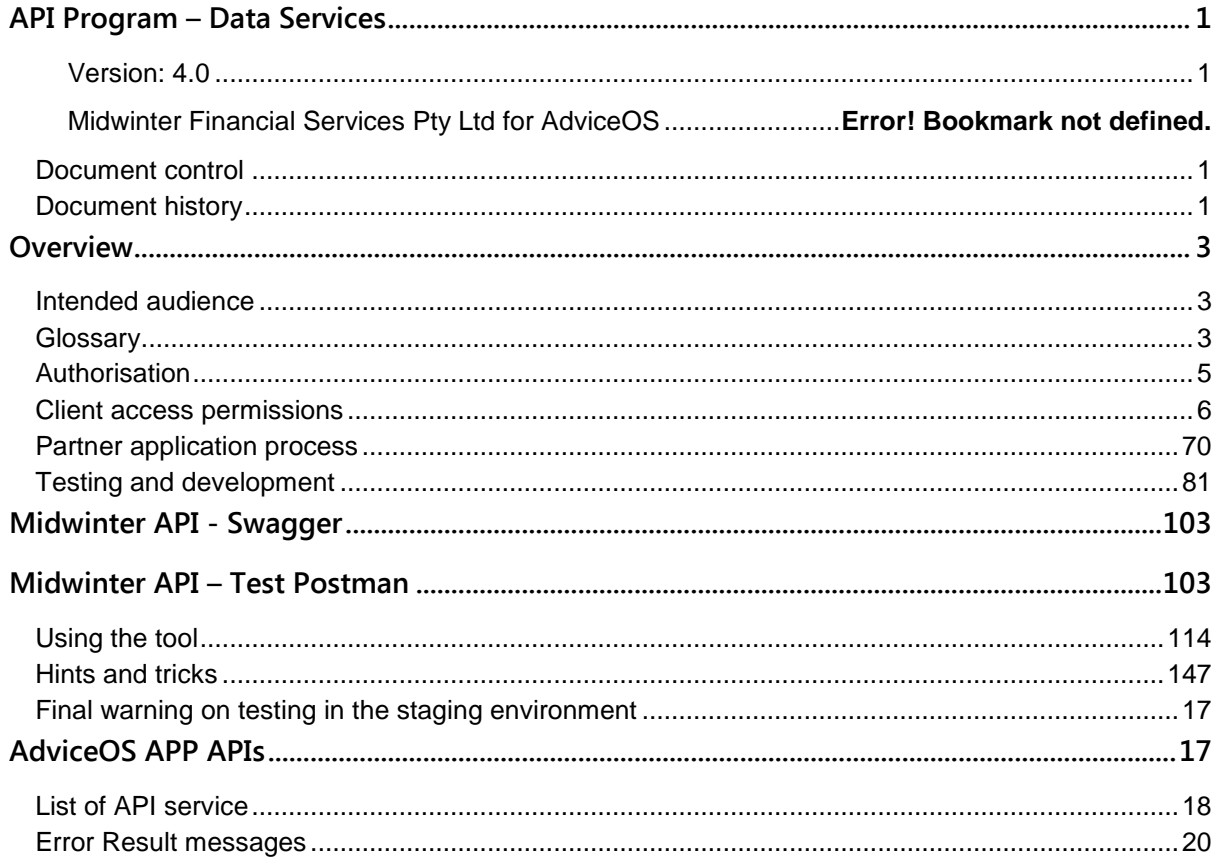

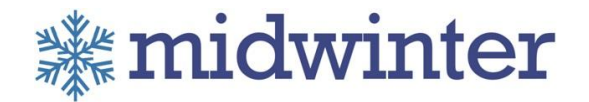

# <span id="page-2-0"></span>**Overview**

The Midwinter Data Services API is a web services based API for integrating Midwinter's AdviceOS software with  $3<sup>rd</sup>$  party data sources. The services are written in C# and are hosted on the Amazon Web Services platform (in Sydney region). Currently the API supports Request Response and RESTful calls.

# <span id="page-2-1"></span>Intended audience

This document is targeted at Development staff both Internal to Midwinter and 3rd party integrators. This documentation requires an understanding of the .Net framework and programming, API authentication, OAuth 2.0, JSON and Web Services.

# <span id="page-2-2"></span>**Glossary**

The following terms will be used throughout the document

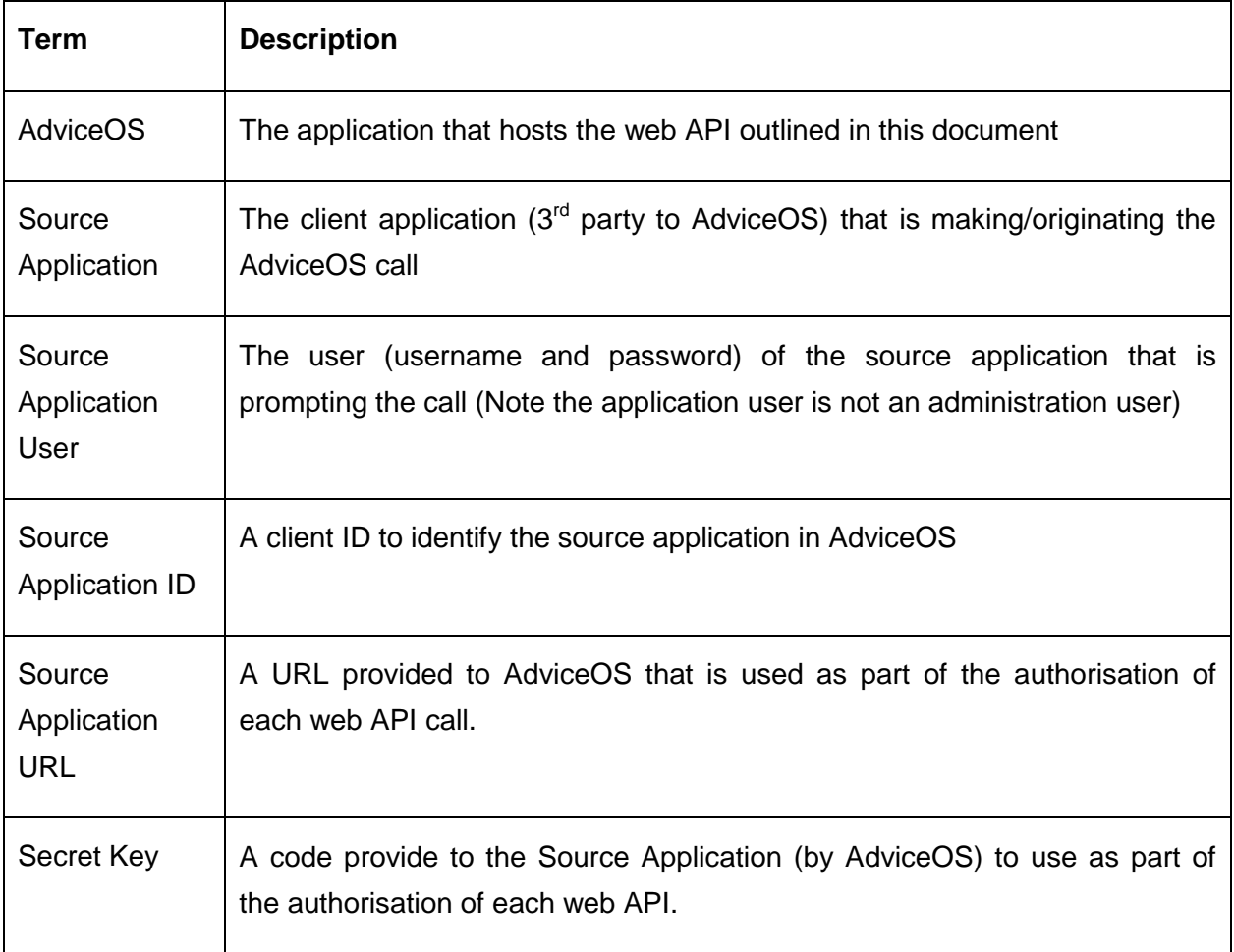

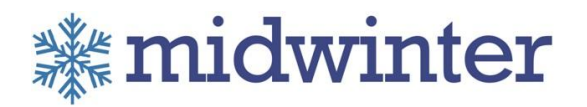

<span id="page-3-0"></span>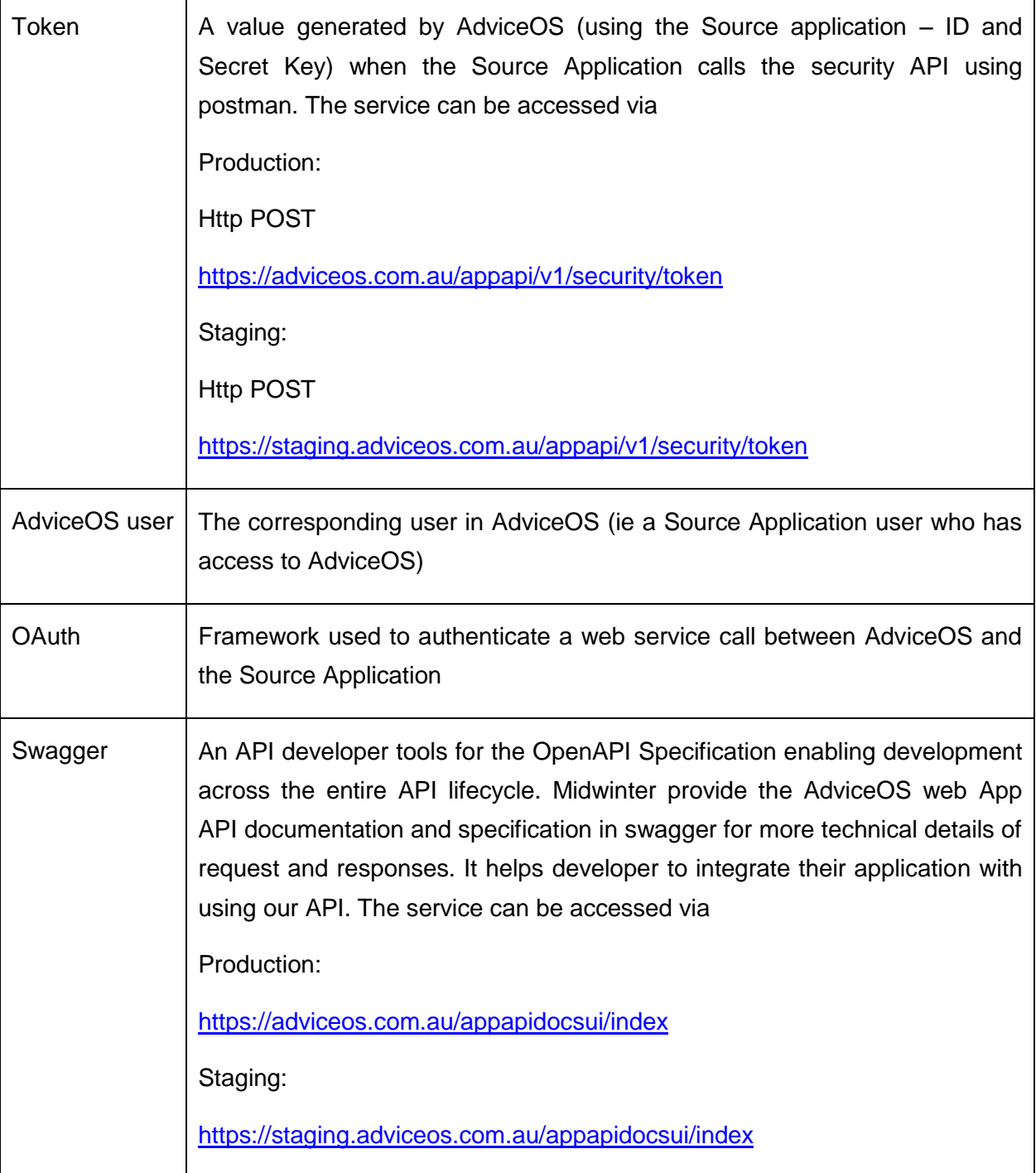

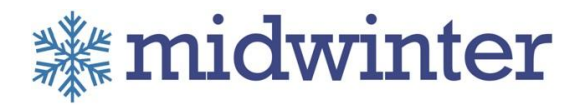

# Authorisation

AdviceOS uses the Microsoft Identity Framework and implemented OAuth 2.0 Authorisation framework to authenticate and authorize each web App API call based on the originating source user. AdviceOS Authorize requests from the Source application, based on following process

 The Source Application prepares a request for user authorisation or directly run the security API from postman. The request should contain Secret and WipeTokens (set value as false) in body as JSON format. Also need to set the header for 'Content-Type'.

### Header:

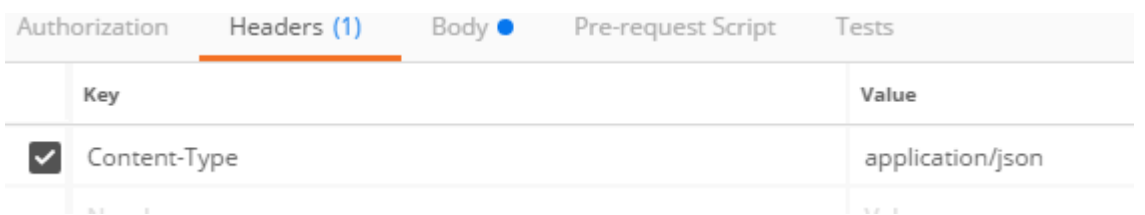

### Request body:

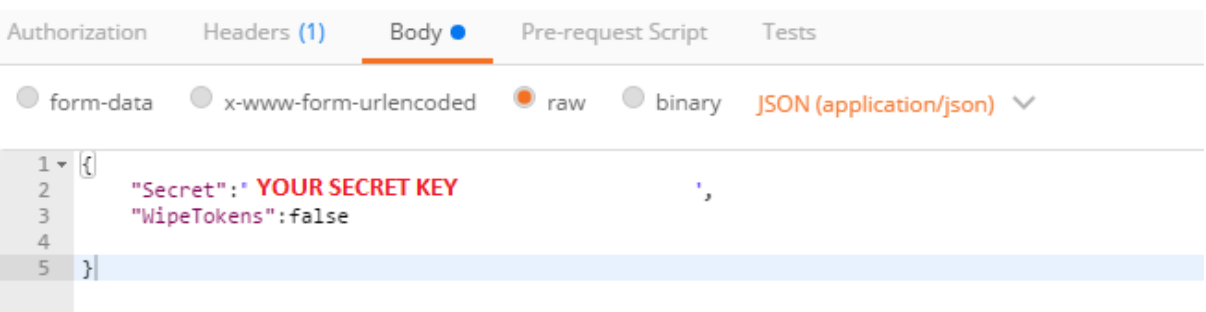

- Note: Client Access Controls
	- Each business or practice in the Source Application will need at least one of its users to have a token to ensure they can only access clients/Data in that business/practice in AdviceOS. I.e. the user that the token is created for dictates the client data that the source application can access in AdviceOS using that Token.
	- If the authorisation request was valid (based on the user Secret), the client will receive a token in response.

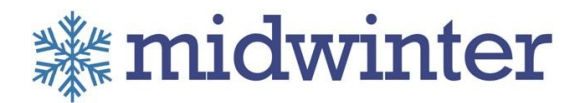

- The Source client application will use this access token to Authorize calls to AdviceOS web App APIs from this user or (possibly any other user in the business with access to the clients in AdviceOS).
- The Client Application can create multiple token for one user based on the maximum limit which is fixed by Midwinter.

# <span id="page-5-0"></span>Client access permissions

The AdviceOS App APIs use the authenticated AdviceOS user to limit/restrict access (Read/write) to clients that the AdviceOS user can access. If the AdviceOS user cannot access the client via AdviceOS – then they will not be able to access the client (info) via a App API call. I.e. the same permissions that restrict access to clients in AdviceOS are used in the web service via the token that is used in the request.

This will generally mean that each adviser who has a log in to AdviceOS and a Login to the Source Application may need to authenticate and have a token generated. It is possible to have one user in the practice/business/client hierarchy be authenticated and all other user are provided that token to authenticate – however client access will always be restricted to the user that authenticated the token.

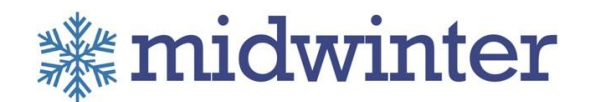

# <span id="page-6-0"></span>Partner application process

To be able to use the Midwinter Data Services – you must first register your application with Midwinter. We will then provide details on how to authenticate your calls to AdviceOS.

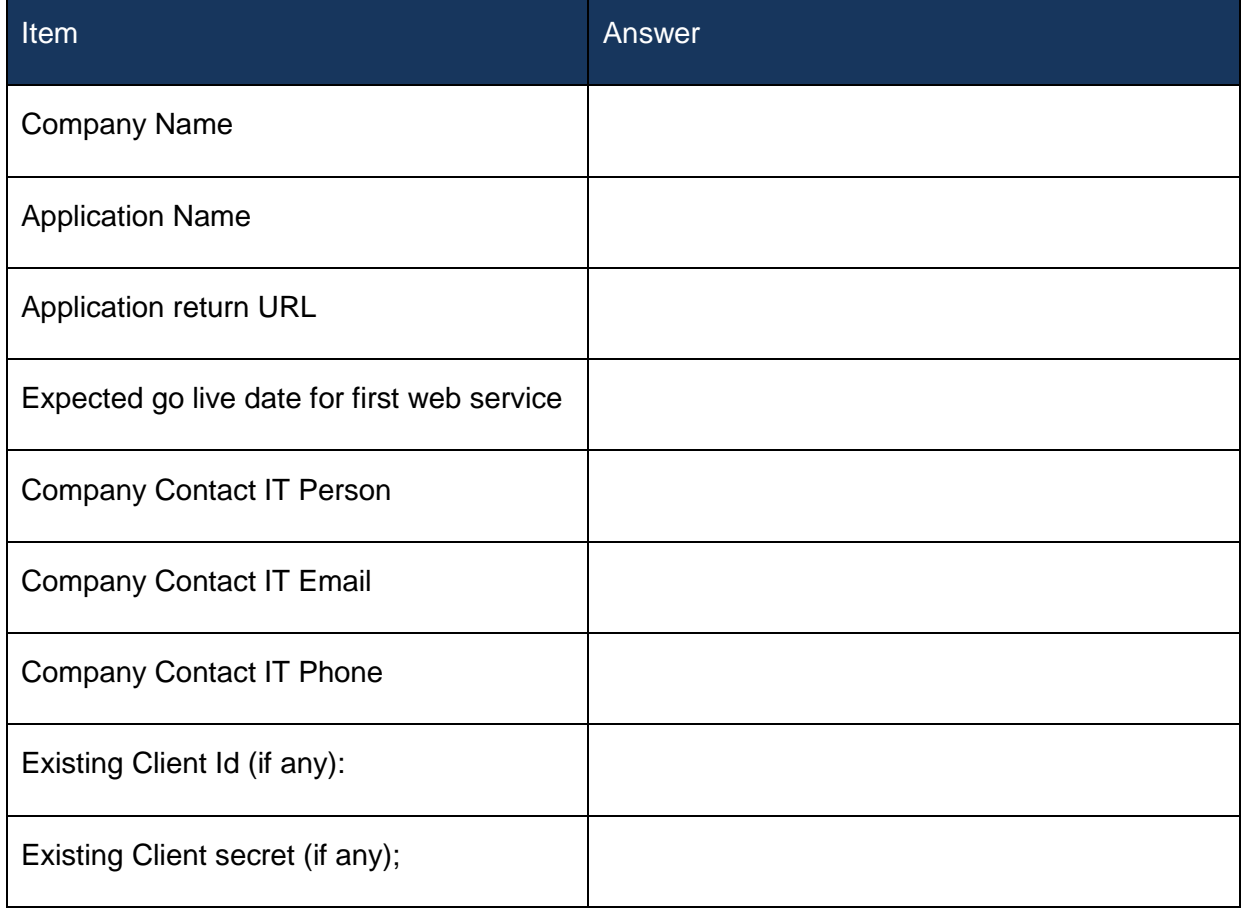

Please send information to

[amcclelland@midwinter.com.au](mailto:amcclelland@midwinter.com.au)

sarfana@midwinter.com.au

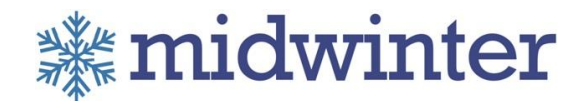

# <span id="page-7-0"></span>Testing and development

Midwinter provides secure testing environments that uses real data (copy of live DB during a deployment). The authentication mechanisms are the same with just different URL's for testing.

The URL for the test environment is [https://test.adviceos.com.au](https://test.adviceos.com.au/)

The URL for staging environment is [https://staging.adviceos.com.au](https://staging.adviceos.com.au/)

The URL for production is... [https://adviceos.com.au](https://adviceos.com.au/)

When a secret is requested – Midwinter will provide access to this testing environment only. A second request will be required to "open up"/allow the service to work in production for a particular partner.

For approved groups the following resources are made available:

- Documentation (this document) that includes calls and call parameters with example **JSON**
- Test URL's to real data (copy of live data based on release cycles)
- **EXECT** Postman to test the web APIs request and response.
- Developer/BA support to assist (at call)

Process for establishing a 3<sup>rd</sup> Party application as an approved partner to the AdviceOS web services

- Request Approval to become a partner of Midwinter's API program
- Provide Midwinter with an Application Return URL
- Midwinter will provide a Source Application ID
- Midwinter will Provide a Source Application Secret Key
- Midwinter will provide an authorisation service (URL) for the Partner to use (staging environment
- After the testing has been successful (for the partner application) Midwinter will provide access to the production environment (i.e. same URL without the ':1443' at the end).

Although Midwinter provides a public (open) API – it is required that every partner has a relationship with Midwinter before access will be granted (to the  $3<sup>rd</sup>$  party application).

When developing a  $3<sup>rd</sup>$  Party Application to consume AdviceOS web APIs – the following should be known/analysed first...

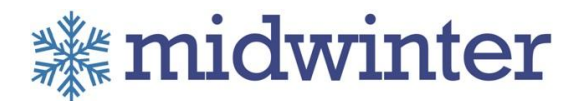

- $*$  Is the data required from the APIs, mastered in AdviceOS (or synchronised from  $3<sup>rd</sup>$ party)?
- $\mathscr{F}$  Will the 3<sup>rd</sup> party require identifiers (typically client identifiers) from 3<sup>rd</sup> party system to be persisted in AdviceOS – or will it adopt AdviceOS identifiers?
- **EXECT** User/adviser hierarchy will the 3<sup>rd</sup> party system force each user in a business to authenticate or have one user authenticate and other users in the business use that certificate?

To view the JSON for Midwinter services refer to this document. You can also see the details in swagger document and test using Postman.

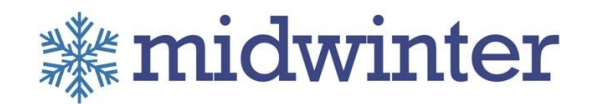

# <span id="page-9-0"></span>Midwinter API - Swagger

The Midwinter Data Services 'App API' is a web services based API for integrating Midwinter's AdviceOS software with 3rd party data sources. Swagger documentation and functionality is integrated into the public API for rapid integration. The services are hosted on the Amazon Web Services platform (in Sydney region). Currently the API supports Request, Response and RESTful calls. Methods marked with **^** are in testing and those marked with **^^** have been tested successfully.

This API documentation provides all the technical specification of APIs, request parameters and body, response body in more details. It helps other developers to integrate these App APIs to other applications. The services are accessible via –

Production:

<https://adviceos.com.au/appapidocsui/index>

Staging:

<https://staging.adviceos.com.au/appapidocsui/index>

Test:

<https://test.adviceos.com.au/appapidocsui/index>

# Midwinter API - Test Postman

The google Postman is a great resource to initiate your integration work and to aid in testing.

To access App API in postman – please use the token that is received from security API response.

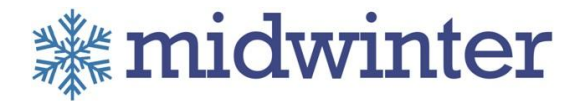

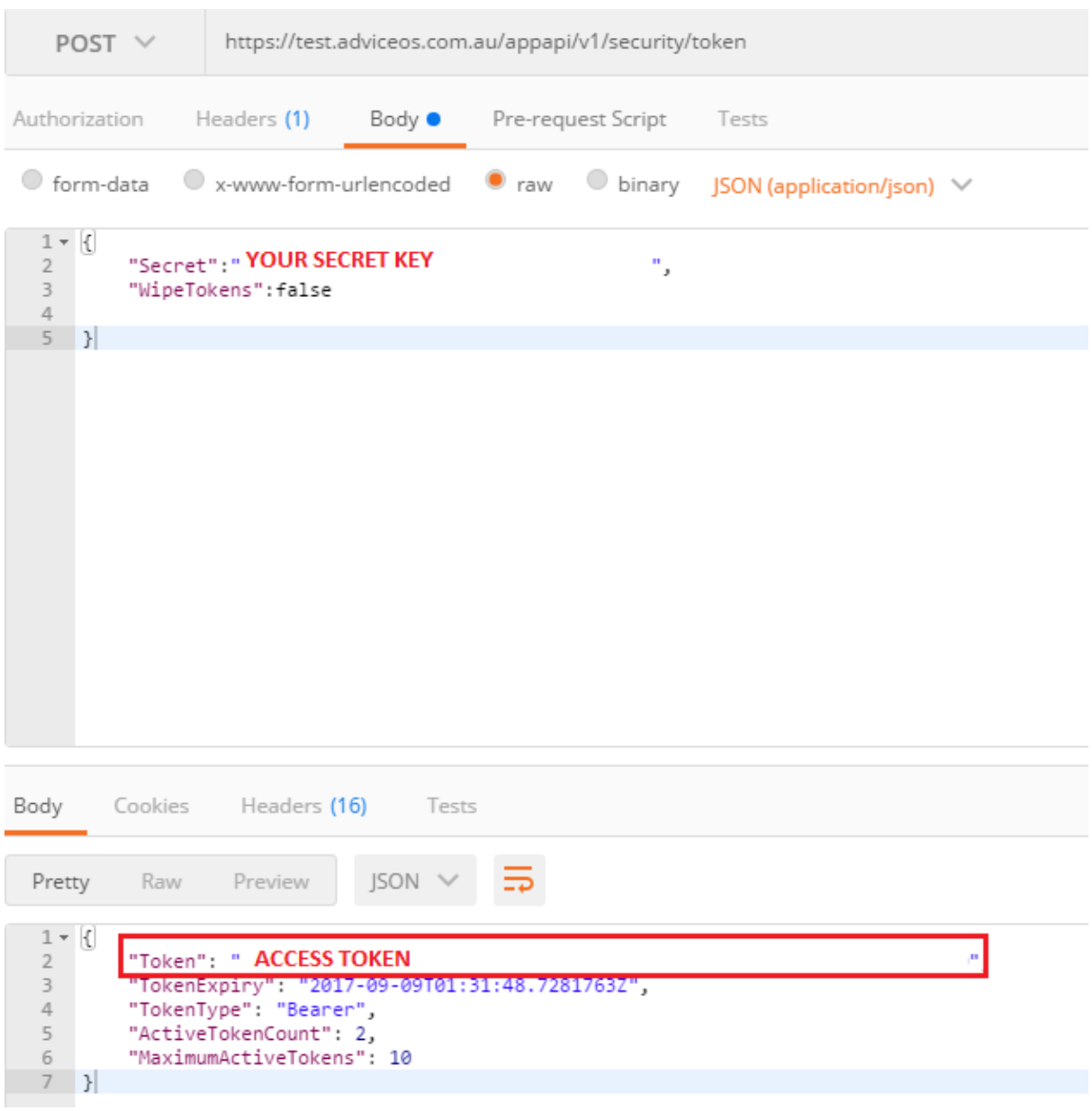

The tool provides authenticated access (via Oauth or Forms) to the staging environment and the production environment.

# <span id="page-10-0"></span>Using the tool

Follow these steps to use the tool -

**Select the environment (Production – [https://adviceos.com.au\)](https://adviceos.com.au/) or (Staging** [https://staging.adviceos.com.au](https://staging.adviceos.com.au/) )

# **※midwinter**

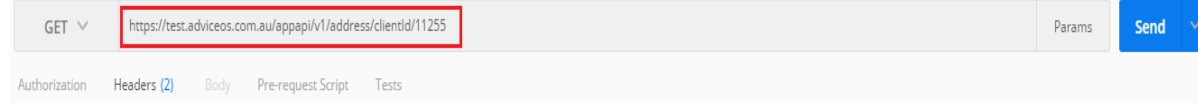

Use authentication details in header for all API (using Token that mentioned above)

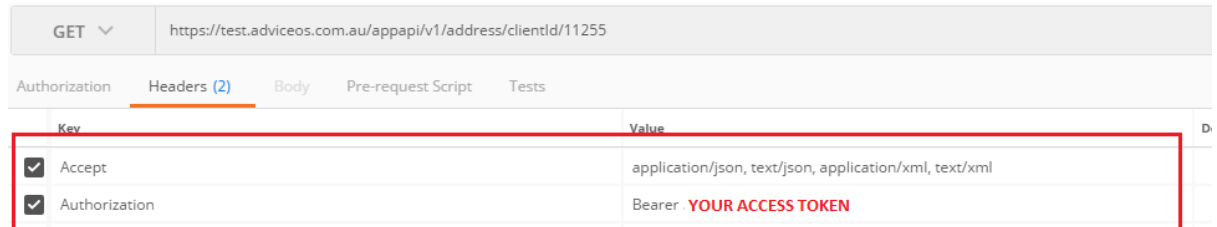

 Select the HTTP request type – refer to the CRUD services section for more info on each call

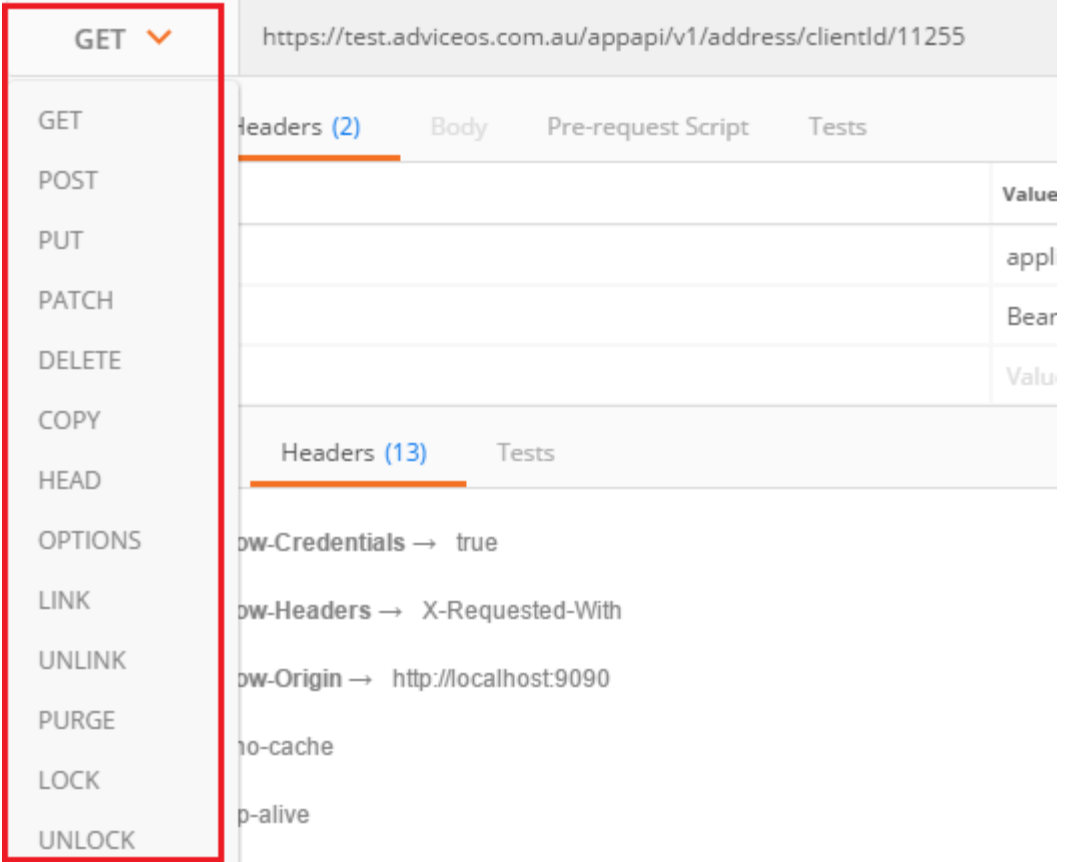

 If you are testing a post (i.e. create or update) – enter the JSON in request body of Postman.

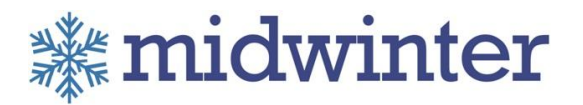

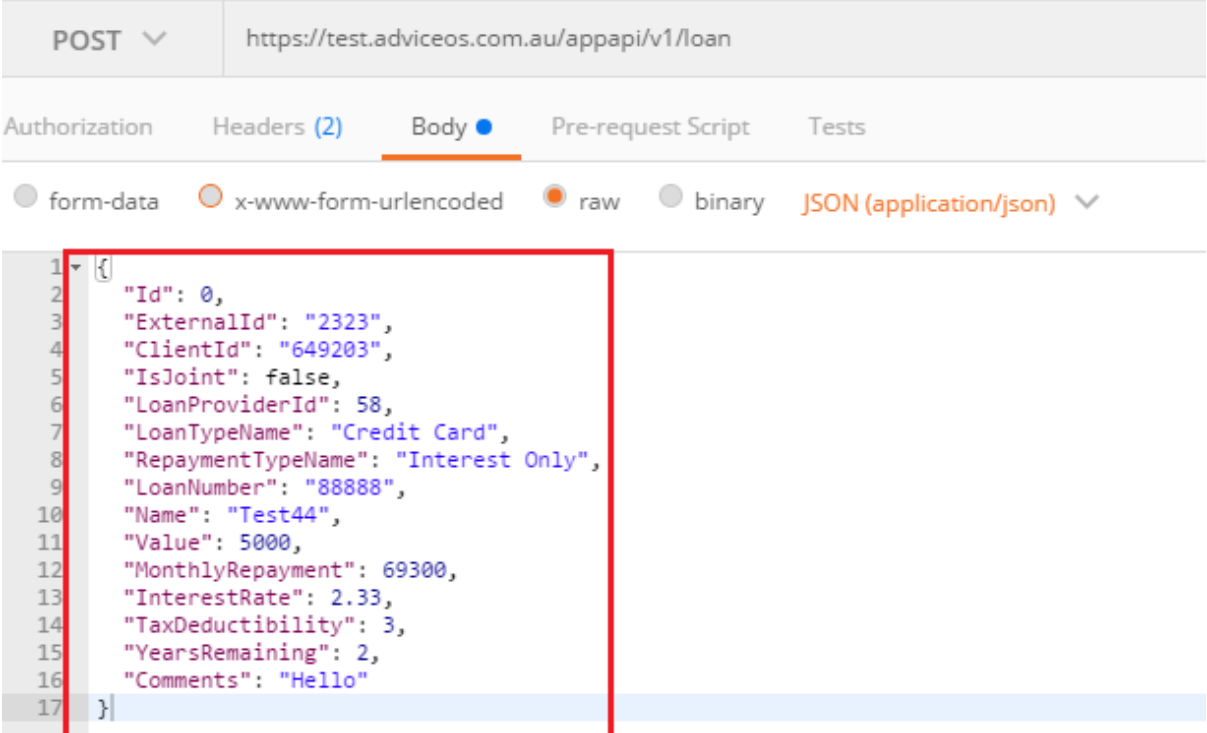

### Press the **Send** button to the right

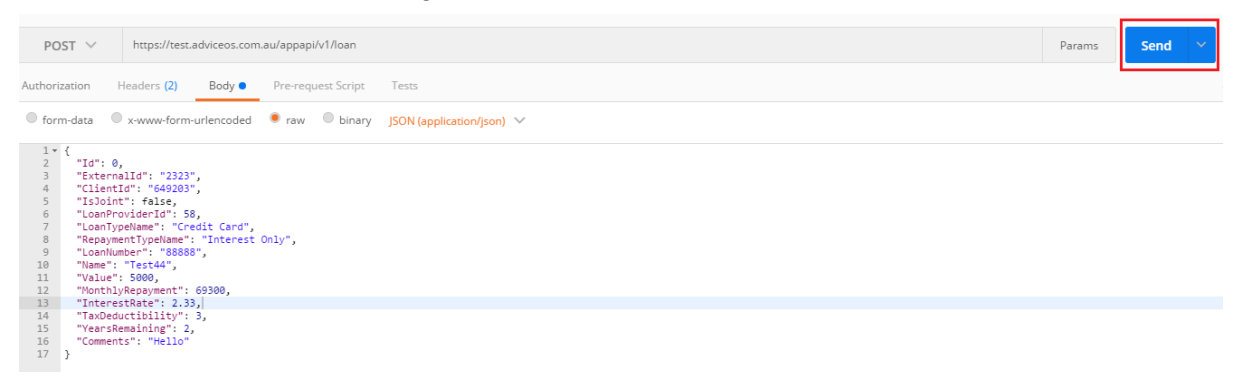

**It will show the outcomes at the bottom section of postman called response body.** 

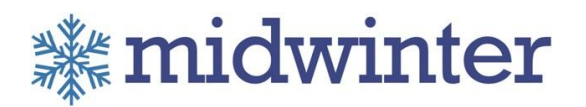

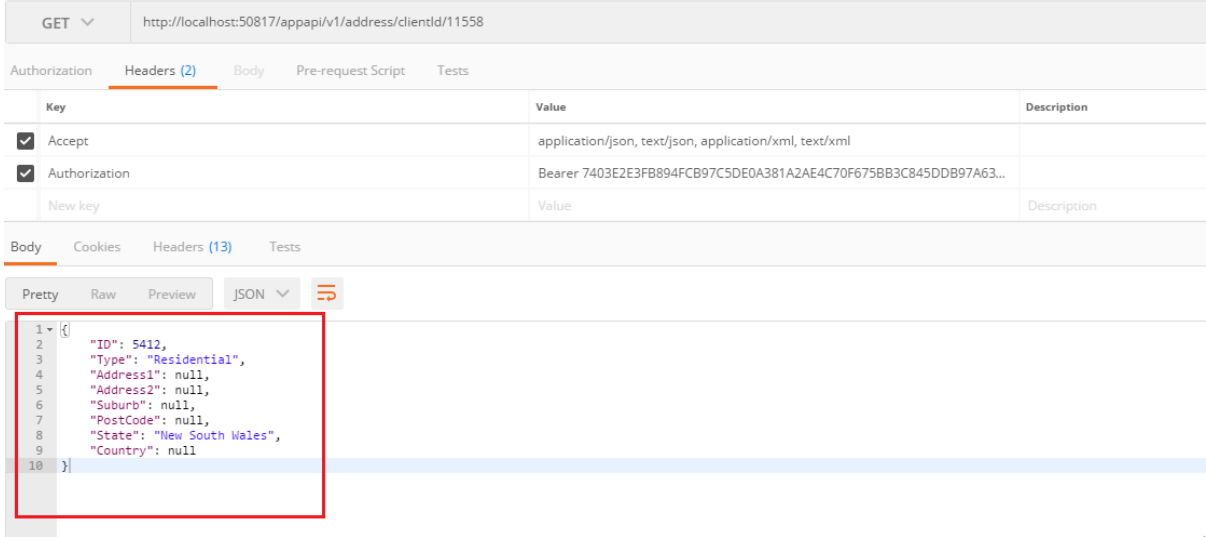

# <span id="page-13-0"></span>Hints and tricks

The test App API is used internally for testing all our API services and response messages.

- **If you are new ask for your SECRET key and then run security API to get the token.** Then use that token for authorisation for all API in header that mentioned above.
- We will recommend using postman for API testing.
- To get started the best way to do it is to call a Get method.

# <span id="page-13-1"></span>Final warning on testing in the staging environment

The data in the test environment is reset (back to the production state) every day. If you create clients or make any changes to data in this test environment – IT WILL BE LOST in the next day.

- This may cause some confusion around testing so please be on the look at for it.
- if you have created or changed data in test environment today, and you go back in tomorrow to do a "GET" and the data is no longer there - it maybe because a production release has gone out overnight (which automatically resets the data in the test environment).

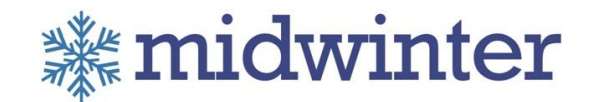

# <span id="page-14-0"></span>AdviceOS APP APIs

The following are the list of API services available through the Midwinter APIs. Each service or resource can be consumed in different ways.

Root URL :

Production URL: [https://adviceos.com.au](https://adviceos.com.au/) Staging URL: [https://staging.adviceos.com.au](https://staging.adviceos.com.au/)

# List of API services

# **Address**

**GET** by clientId URL: {RootURL[}/appapi/v1/address/clientId/{clientId}](https://test.adviceos.com.au/appapidocsui/index#!/Address/AddressApi_GetByClientId) Swagger: [https://adviceos.com.au/appapidocsui/index#!/Address/AddressApi\\_GetByClientId](https://adviceos.com.au/appapidocsui/index#!/Address/AddressApi_GetByClientId)

GET by clientGroupId URL: {RootURL}/appapi/v1/address/clientgroupId/{clientGroupId} Swagger: https://adviceos.com.au/appapidocsui/index#!/Address/AddressApi\_GetByClientGroupId

# CashFlow

GET by clientId and includeGroup URL: {RootURL}/appapi/v1/address/clientgroupId/{clientGroupId} Swagger: [https://adviceos.com.au/appapidocsui/index#!/Address/AddressApi\\_GetByClientId](https://adviceos.com.au/appapidocsui/index#!/Address/AddressApi_GetByClientId)

# POST

URL: {RootURL}/appapi/v1/cashFlow Swagger: https://adviceos.com.au/appapidocsui/index#!/CashFlow/CashFlowApi\_Post

# PUT by clientId

URL: {RootURL}/appapi/v1/cashFlow/ClientId/{clientId} Swagger: https://adviceos.com.au/appapidocsui/index#!/CashFlow/CashFlowApi\_PutById

# **ClientEntity**

**GET** by clientId URL: {RootURL}/appapi/v1/clientEntity/ClientId/{clientId}

Midwinter Financial Services Pty Ltd Page **15** of **26**

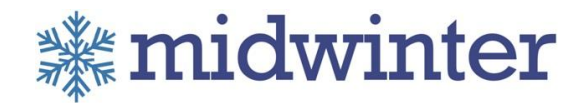

Swagger: [https://adviceos.com.au/appapidocsui/index#!/ClientEntity/ClientEntityApi\\_GetByClientId](https://adviceos.com.au/appapidocsui/index#!/ClientEntity/ClientEntityApi_GetByClientId)

# **GET** by clientGroupId URL: {RootURL}/appapi/v1/clientEntity/clientGroupId/{clientGroupId} Swagger: https://adviceos.com.au/appapidocsui/index#!/ClientEntity/ClientEntityApi\_GetByClientGroupId

# POST

URL: {RootURL}/appapi/v1/clientEntity Swagger: https://adviceos.com.au/appapidocsui/index#!/ClientEntity/ClientEntityApi\_Post

## PATCH by id

URL: {RootURL}/appapi/v1/clientEntity/{id} Swagger: [https://adviceos.com.au/appapidocsui/index#!/ClientEntity/ClientEntityApi\\_PatchById](https://adviceos.com.au/appapidocsui/index#!/ClientEntity/ClientEntityApi_PatchById)

# PUT by id

URL: {RootURL}/appapi/v1/clientEntity/{id}

Swagger: https://adviceos.com.au/appapidocsui/index#!/ClientEntity/ClientEntityApi\_PutById

# **ClientGroup**

# GET

URL: {RootURL}/appapi/v1/clientgroup Swagger: [https://adviceos.com.au/appapidocsui/index#!/ClientGroup/ClientGroupApi\\_GetClientGroup](https://adviceos.com.au/appapidocsui/index#!/ClientGroup/ClientGroupApi_GetClientGroup)

### GET by clientId

URL: {RootURL}/appapi/v1/clientgroup/clientId/{clientId} Swagger: https://adviceos.com.au/appapidocsui/index#!/ClientGroup/ClientGroupApi\_FindByClientId

# GET by clientGroupId

URL: {RootURL}/appapi/v1/clientgroup/clientGroupId/{clientGroupId} Swagger: https://adviceos.com.au/appapidocsui/index#!/ClientGroup/ClientGroupApi\_FindByClientGroupId

## POST

URL: {RootURL}/appapi/v1/clientgroup

Swagger: https://adviceos.com.au/appapidocsui/index#!/ClientGroup/ClientGroupApi\_Post

# PATCH by id

URL: {RootURL}/appapi/v1/clientgroup/{id}

Midwinter Financial Services Pty Ltd Page **16** of **26**

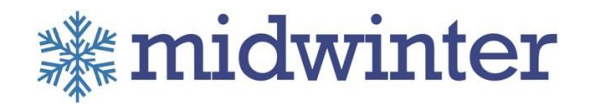

Swagger: https://adviceos.com.au/appapidocsui/index#!/ClientGroup/ClientGroupApi\_PatchById

## PUT by id

URL: {RootURL}/appapi/v1/clientgroup/{id} Swagger: https://adviceos.com.au/appapidocsui/index#!/ClientGroup/ClientGroupApi\_PutById

### PUT by clientGroupId

URL: {RootURL}/appapi/v1/clientgroup/SwapClient/{clientGroupId} Swagger: https://adviceos.com.au/appapidocsui/index#!/ClientGroup/ClientGroupApi\_SwapClient

### PUT by clientGroupId and newMaritalStatus

URL: {RootURL}/appapi/v1/clientgroup/splitClient/{clientGroupId}/{newMaritalStatus} Swagger: https://adviceos.com.au/appapidocsui/index#!/ClientGroup/ClientGroupApi\_SplitClient

## DELETE by clientGroupId

URL: {RootURL}/appapi/v1/clientgroup/{clientGroupId} Swagger: https://adviceos.com.au/appapidocsui/index#!/ClientGroup/ClientGroupApi\_DeleteById

# ClientInfo

## GET

URL: {RootURL}/appapi/v1/clientinfo Swagger: [https://adviceos.com.au/appapidocsui/index#!/ClientInfo/ClientInfoApi\\_Get](https://adviceos.com.au/appapidocsui/index#!/ClientInfo/ClientInfoApi_Get)

# GET by clientId

URL: {RootURL}/appapi/v1/clientinfo/clientId/{clientId} Swagger: [https://adviceos.com.au/appapidocsui/index#!/ClientInfo/ClientInfoApi\\_FindByClientId](https://adviceos.com.au/appapidocsui/index#!/ClientInfo/ClientInfoApi_FindByClientId)

# **GET** by clientGroupId

URL: {RootURL[}/appapi/v1/clientinfo/clientGroupId/{clientGroupId}](https://adviceos.com.au/appapidocsui/index#!/ClientInfo/ClientInfoApi_GetByClientGroupId) Swagger: https://adviceos.com.au/appapidocsui/index#!/ClientInfo/ClientInfoApi\_GetByClientGroupId

### GET by adviserName

URL: {RootURL[}/appapi/v1/clientinfo/adviserName/{adviserName}](https://adviceos.com.au/appapidocsui/index#!/ClientInfo/ClientInfoApi_GetByAdviserName) Swagger: [https://adviceos.com.au/appapidocsui/index#!/ClientInfo/ClientInfoApi\\_GetByAdviserName](https://adviceos.com.au/appapidocsui/index#!/ClientInfo/ClientInfoApi_GetByAdviserName)

# **ClientPerson**

**GET** by clientId URL: {RootURL[}/appapi/v1/clientPerson/ClientId/{clientId}](https://adviceos.com.au/appapidocsui/index#!/ClientPerson/ClientPersonApi_GetByClientId)

Midwinter Financial Services Pty Ltd Page **17** of **26**

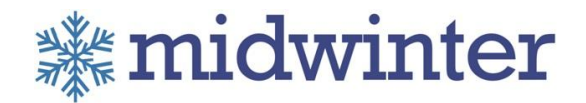

Swagger: [https://adviceos.com.au/appapidocsui/index#!/ClientPerson/ClientPersonApi\\_GetByClientId](https://adviceos.com.au/appapidocsui/index#!/ClientPerson/ClientPersonApi_GetByClientId)

## **GET** by clientGroupId

URL: {RootURL[}/appapi/v1/clientPerson/clientGroupId/{clientGroupId}](https://adviceos.com.au/appapidocsui/index#!/ClientPerson/ClientPersonApi_GetByClientGroupId) Swagger: https://adviceos.com.au/appapidocsui/index#!/ClientPerson/ClientPersonApi\_GetByClientGroupId

## POST

URL: {RootURL}/appapi/v1/clientPerson Swagger: https://adviceos.com.au/appapidocsui/index#!/ClientPerson/ClientPersonApi\_Post

### POST Join

URL: {RootURL}/appapi/v1/clientPerson/Join Swagger: [https://adviceos.com.au/appapidocsui/index#!/ClientPerson/ClientPersonApi\\_Join](https://adviceos.com.au/appapidocsui/index#!/ClientPerson/ClientPersonApi_Join)

## PUT by clientId

URL: {RootURL}/appapi/v1/clientPerson/ClientId/{clientId} Swagger: [https://adviceos.com.au/appapidocsui/index#!/ClientPerson/ClientPersonApi\\_PutById](https://adviceos.com.au/appapidocsui/index#!/ClientPerson/ClientPersonApi_PutById)

## PATCH by clientId

URL: {RootURL}/appapi/v1/clientPerson/ClientId/{clientId} Swagger: https://adviceos.com.au/appapidocsui/index#!/ClientPerson/ClientPersonApi\_PatchById

# File

GET by fileId URL: {RootURL}/appapi/v1/file/{fileId} Swagger: https://adviceos.com.au/appapidocsui/index#!/File/FileApi\_GetById

GET all by adviser/clientId/clientgroupId/folder URL: {RootURL}/appapi/v1/file/GetAll/{adviser}/{clientId}/{clientGroupId}/{folder} Swagger: [https://adviceos.com.au/appapidocsui/index#!/File/FileApi\\_Get](https://adviceos.com.au/appapidocsui/index#!/File/FileApi_Get)

GET upload URL by fileName URL: {RootURL}/appapi/v1/file/GetURL/{fileName} Swagger: [https://adviceos.com.au/appapidocsui/index#!/File/FileApi\\_GetURL](https://adviceos.com.au/appapidocsui/index#!/File/FileApi_GetURL)

POST – file upload URL: {RootURL}/appapi/v1/file/FileUpload Swagger: [https://adviceos.com.au/appapidocsui/index#!/File/FileApi\\_Post\\_0](https://adviceos.com.au/appapidocsui/index#!/File/FileApi_Post_0)

Midwinter Financial Services Pty Ltd Page **18** of **26**

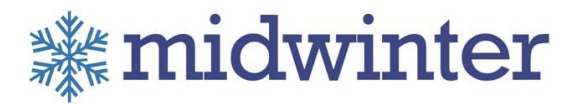

POST – file data URL: {RootURL}/appapi/v1/file Swagger: https://adviceos.com.au/appapidocsui/index#!/File/FileApi\_Post

PUT by fileId URL: {RootURL}/appapi/v1/file/{fileId} Swagger: https://adviceos.com.au/appapidocsui/index#!/File/FileApi\_Put

DELETE by fileId URL: {RootURL}/appapi/v1/file/{fileId} Swagger: [https://adviceos.com.au/appapidocsui/index#!/File/FileApi\\_DeleteById](https://adviceos.com.au/appapidocsui/index#!/File/FileApi_DeleteById)

# **Holding**

GET by id URL: {RootURL}/appapi/v1/holding/{id} Swagger: [https://adviceos.com.au/appapidocsui/index#!/Holding/HoldingApi\\_FindById](https://adviceos.com.au/appapidocsui/index#!/Holding/HoldingApi_FindById)

GET by externalId

URL: {RootURL}/appapi/v1/holding/externalId/{externalId} Swagger: https://adviceos.com.au/appapidocsui/index#!/Holding/HoldingApi\_FindByExternalId

GET by accountNumber

URL: {RootURL}/appapi/v1/holding/accountNumber/{accountNumber} Swagger: [https://adviceos.com.au/appapidocsui/index#!/Holding/HoldingApi\\_FindByAccountNumber](https://adviceos.com.au/appapidocsui/index#!/Holding/HoldingApi_FindByAccountNumber)

GET by clientId

URL: {RootURL}/appapi/v1/holding/clientId/{clientId} Swagger: https://adviceos.com.au/appapidocsui/index#!/Holding/HoldingApi\_GetByClientId

# GET by clientGroupId

URL: {RootURL}/appapi/v1/holding/clientgroupId/{clientGroupId} Swagger: [https://adviceos.com.au/appapidocsui/index#!/Holding/HoldingApi\\_GetByClientGroupId](https://adviceos.com.au/appapidocsui/index#!/Holding/HoldingApi_GetByClientGroupId)

### POST

<span id="page-18-0"></span>URL: {RootURL}/appapi/v1/holding Swagger: [https://adviceos.com.au/appapidocsui/index#!/Holding/HoldingApi\\_Post](https://adviceos.com.au/appapidocsui/index#!/Holding/HoldingApi_Post)

### PUT by id

URL: {RootURL}/appapi/v1/holding/{id} Swagger: https://adviceos.com.au/appapidocsui/index#!/Holding/HoldingApi\_PutById

Midwinter Financial Services Pty Ltd Page **19** of **26**

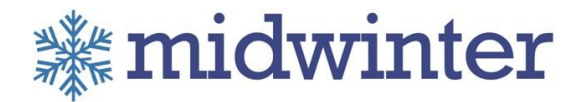

PUT by externalId URL: {RootURL}/appapi/v1/holding/externalId/{externalId} Swagger: [https://adviceos.com.au/appapidocsui/index#!/Holding/HoldingApi\\_PutByExternalId](https://adviceos.com.au/appapidocsui/index#!/Holding/HoldingApi_PutByExternalId)

PATCH by id URL: {RootURL}/appapi/v1/holding/{id} Swagger: https://adviceos.com.au/appapidocsui/index#!/Holding/HoldingApi\_PatchById

PATCH by externalId URL: {RootURL}/appapi/v1/holding/externalId/{externalId} Swagger: [https://adviceos.com.au/appapidocsui/index#!/Holding/HoldingApi\\_PatchByExternalId](https://adviceos.com.au/appapidocsui/index#!/Holding/HoldingApi_PatchByExternalId)

## DELETE by id

URL: {RootURL}/appapi/v1/holding/{id} Swagger: https://adviceos.com.au/appapidocsui/index#!/Holding/HoldingApi\_DeleteById

DELETE by externalId URL: {RootURL}/appapi/v1/holding/externalId/{externalId} Swagger: https://adviceos.com.au/appapidocsui/index#!/Holding/HoldingApi\_DeleteByExternalId

# **Insurance**

GET by id URL: {RootURL}/appapi/v1/insurance/{id} Swagger: [https://adviceos.com.au/appapidocsui/index#!/Insurance/InsuranceApi\\_FindById](https://adviceos.com.au/appapidocsui/index#!/Insurance/InsuranceApi_FindById)

**GET** by externalId URL: {RootURL}/appapi/v1/insurance/externalId/{externalId} Swagger: https://adviceos.com.au/appapidocsui/index#!/Insurance/InsuranceApi\_FindByExternalId

GET by policyNumber URL: {RootURL}/appapi/v1/insurance/policyNumber/{policyNumber} Swagger:

[https://adviceos.com.au/appapidocsui/index#!/Insurance/InsuranceApi\\_FindByPolicyNumber](https://adviceos.com.au/appapidocsui/index#!/Insurance/InsuranceApi_FindByPolicyNumber)

**GET** by clientId

URL: {RootURL}/appapi/v1/insurance/clientId/{clientId} Swagger: https://adviceos.com.au/appapidocsui/index#!/Insurance/InsuranceApi\_GetByClientId

GET by clientGroupId

URL: {RootURL}/appapi/v1/insurance/clientgroupId/{clientGroupId}

Midwinter Financial Services Pty Ltd Page **20** of **26**

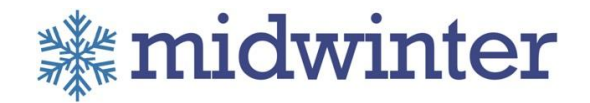

Swagger: [https://adviceos.com.au/appapidocsui/index#!/Insurance/InsuranceApi\\_GetByClientGroupId](https://adviceos.com.au/appapidocsui/index#!/Insurance/InsuranceApi_GetByClientGroupId)

#### POST

URL: {RootURL}/appapi/v1/insurance Swagger: https://adviceos.com.au/appapidocsui/index#!/Insurance/InsuranceApi\_Post

#### PUT by id

URL: {RootURL}/appapi/v1/insurance/{id} Swagger: [https://adviceos.com.au/appapidocsui/index#!/Insurance/InsuranceApi\\_PutById](https://adviceos.com.au/appapidocsui/index#!/Insurance/InsuranceApi_PutById)

#### PUT by externalId

URL: {RootURL}/appapi/v1/insurance/externalId/{externalId} Swagger: https://adviceos.com.au/appapidocsui/index#!/Insurance/InsuranceApi\_PutByExternalId

### PATCH by id

URL: {RootURL}/appapi/v1/insurance/{id} Swagger: https://adviceos.com.au/appapidocsui/index#!/Insurance/InsuranceApi\_PatchById

#### PATCH by externalId

URL: {RootURL}/appapi/v1/insurance/externalId/{externalId} Swagger: https://adviceos.com.au/appapidocsui/index#!/Insurance/InsuranceApi\_PatchByExternalId

# DELETE by id

URL: {RootURL}/appapi/v1/insurance/{id} Swagger: https://adviceos.com.au/appapidocsui/index#!/Insurance/InsuranceApi\_DeleteById

# DELETE by externalId URL: {RootURL}/appapi/v1/insurance/externalId/{externalId} Swagger: https://adviceos.com.au/appapidocsui/index#!/Insurance/InsuranceApi\_DeleteByExternalId

# Loan

GET by id URL: {RootURL}/appapi/v1/loan/{id} Swagger: https://adviceos.com.au/appapidocsui/index#!/Loan/LoanApi\_FindById

GET by externalId URL: {RootURL}/appapi/v1/loan/externalId/{externalId} Swagger: https://adviceos.com.au/appapidocsui/index#!/Loan/LoanApi\_FindByExternalId

### GET by loanNumber

Midwinter Financial Services Pty Ltd Page **21** of **26**

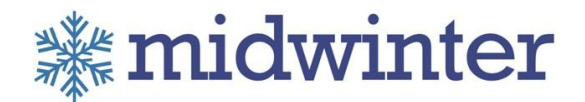

URL: {RootURL}/appapi/v1/loan/loanNumber/{loanNumber} Swagger: https://adviceos.com.au/appapidocsui/index#!/Loan/LoanApi\_FindByLoanNumber

GET by clientId URL: {RootURL}/appapi/v1/loan/clientId/{clientId} Swagger: https://adviceos.com.au/appapidocsui/index#!/Loan/LoanApi\_GetByClientId

GET by clientGroupId URL: {RootURL}/appapi/v1/loan/clientgroupId/{clientGroupId} Swagger: https://adviceos.com.au/appapidocsui/index#!/Loan/LoanApi\_GetByClientGroupId

## POST

URL: {RootURL}/appapi/v1/loan Swagger: https://adviceos.com.au/appapidocsui/index#!/Loan/LoanApi\_Post

PUT by id

URL: {RootURL}/appapi/v1/loan/{id} Swagger: https://adviceos.com.au/appapidocsui/index#!/Loan/LoanApi\_PutById

## PUT by externalId

URL: {RootURL}/appapi/v1/loan/externalId/{externalId} Swagger: https://adviceos.com.au/appapidocsui/index#!/Loan/LoanApi\_PutByExternalId

### PATCH by id

URL: {RootURL}/appapi/v1/loan/{id} Swagger: https://adviceos.com.au/appapidocsui/index#!/Loan/LoanApi\_PatchById

# PATCH by externalId

URL: {RootURL}/appapi/v1/insurance/externalId/{externalId} Swagger: https://adviceos.com.au/appapidocsui/index#!/Insurance/InsuranceApi\_PatchByExternalId

DELETE by id URL: {RootURL}/appapi/v1/loan/{id} Swagger: https://adviceos.com.au/appapidocsui/index#!/Loan/LoanApi\_DeleteById

DELETE by externalId URL: {RootURL}/appapi/v1/loan/externalId/{externalId} Swagger: https://adviceos.com.au/appapidocsui/index#!/Loan/LoanApi\_DeleteByExternalId

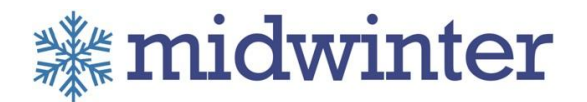

# **PersonalAsset**

GET by id URL: {RootURL}/appapi/v1/personalasset/{id} Swagger: https://adviceos.com.au/appapidocsui/index#!/PersonalAsset/PersonalAssetApi\_FindById

# **GET** by externalId

URL: {RootURL}/appapi/v1/personalasset/externalId/{externalId} Swagger: https://adviceos.com.au/appapidocsui/index#!/PersonalAsset/PersonalAssetApi\_FindByExternalId

## GET by clientId

URL: {RootURL}/appapi/v1/personalasset/clientId/{clientId} Swagger: https://adviceos.com.au/appapidocsui/index#!/PersonalAsset/PersonalAssetApi\_GetByClientId

## GET by clientGroupId

URL: {RootURL}/appapi/v1/personalasset/clientgroupId/{clientGroupId} Swagger: https://adviceos.com.au/appapidocsui/index#!/PersonalAsset/PersonalAssetApi\_GetByClientGroupId

# POST

URL: {RootURL}/appapi/v1/personalasset Swagger: https://adviceos.com.au/appapidocsui/index#!/PersonalAsset/PersonalAssetApi\_Post

# PUT by id

URL: {RootURL}/appapi/v1/personalasset/{id} Swagger: https://adviceos.com.au/appapidocsui/index#!/PersonalAsset/PersonalAssetApi\_PutById

### PUT by externalId

URL: {RootURL}/appapi/v1/personalasset/externalId/{externalId} Swagger: https://adviceos.com.au/appapidocsui/index#!/PersonalAsset/PersonalAssetApi\_PutByExternalId

# PATCH by id

URL: {RootURL}/appapi/v1/personalasset/{id} Swagger: https://adviceos.com.au/appapidocsui/index#!/PersonalAsset/PersonalAssetApi\_PatchById

PATCH by externalId URL: {RootURL}/appapi/v1/insurance/externalId/{externalId} Swagger: https://adviceos.com.au/appapidocsui/index#!/Insurance/InsuranceApi\_PatchByExternalId

Midwinter Financial Services Pty Ltd Page **23** of **26**

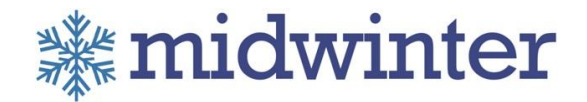

# DELETE by id

URL: {RootURL}/appapi/v1/personalasset/{id} Swagger: https://adviceos.com.au/appapidocsui/index#!/PersonalAsset/PersonalAssetApi\_DeleteById

DELETE by externalId URL: {RootURL}/appapi/v1/personalasset/externalId/{externalId} Swagger: [https://adviceos.com.au/appapidocsui/index#!/PersonalAsset/PersonalAssetApi\\_DeleteByExternalId](https://adviceos.com.au/appapidocsui/index#!/PersonalAsset/PersonalAssetApi_DeleteByExternalId)

# **Security**

POST URL: {RootURL}/appapi/v1/security/token Swagger: [https://adviceos.com.au/appapidocsui/index#!/Security/SecurityApi\\_Token](https://adviceos.com.au/appapidocsui/index#!/Security/SecurityApi_Token)

# **UserAccount**

**GET** by userName URL: {RootURL}/appapi/v1/useraccount/userName/{userName} Swagger: [https://adviceos.com.au/appapidocsui/index#!/UserAccount/UserAccount\\_GetByUserName](https://adviceos.com.au/appapidocsui/index#!/UserAccount/UserAccount_GetByUserName)

# **GET by crmUserName**

URL: {RootURL}/appapi/v1/useraccount/crmUserName/{crmUserName} Swagger: [https://adviceos.com.au/appapidocsui/index#!/UserAccount/UserAccount\\_GetUserByCrmUserName](https://adviceos.com.au/appapidocsui/index#!/UserAccount/UserAccount_GetUserByCrmUserName)

### GET by primaryOfficeName

URL: {RootURL}/appapi/v1/useraccount/primaryOffice/{primaryOfficeName} Swagger:

[https://adviceos.com.au/appapidocsui/index#!/UserAccount/UserAccount\\_GetUsersByPrimaryOffice](https://adviceos.com.au/appapidocsui/index#!/UserAccount/UserAccount_GetUsersByPrimaryOffice)

### POST

URL: {RootURL}/appapi/v1/useraccount/Get Swagger: https://adviceos.com.au/appapidocsui/index#!/UserAccount/UserAccount\_GetAllUsers

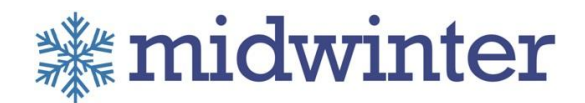

# HTTP status code summary

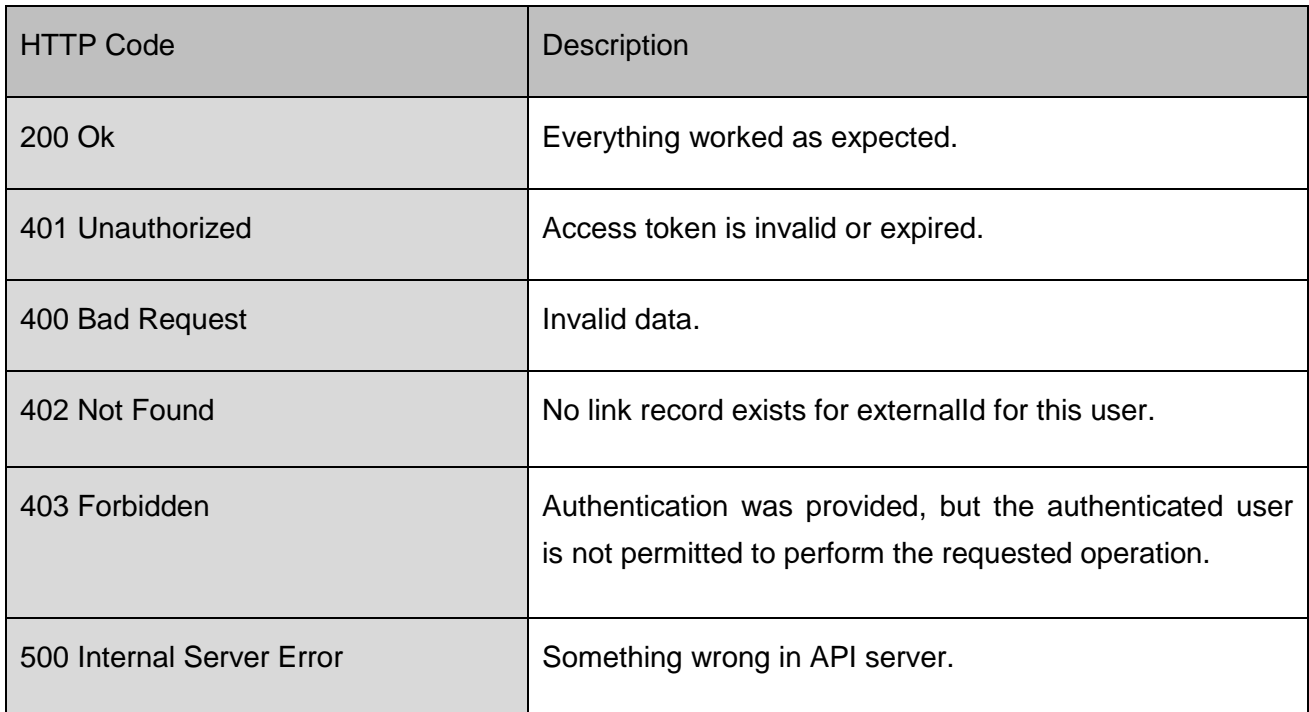

# Error Result messages

If there was an error in executing services, the error description will be presented in response. The list below is the list of possible common errors in App API service.

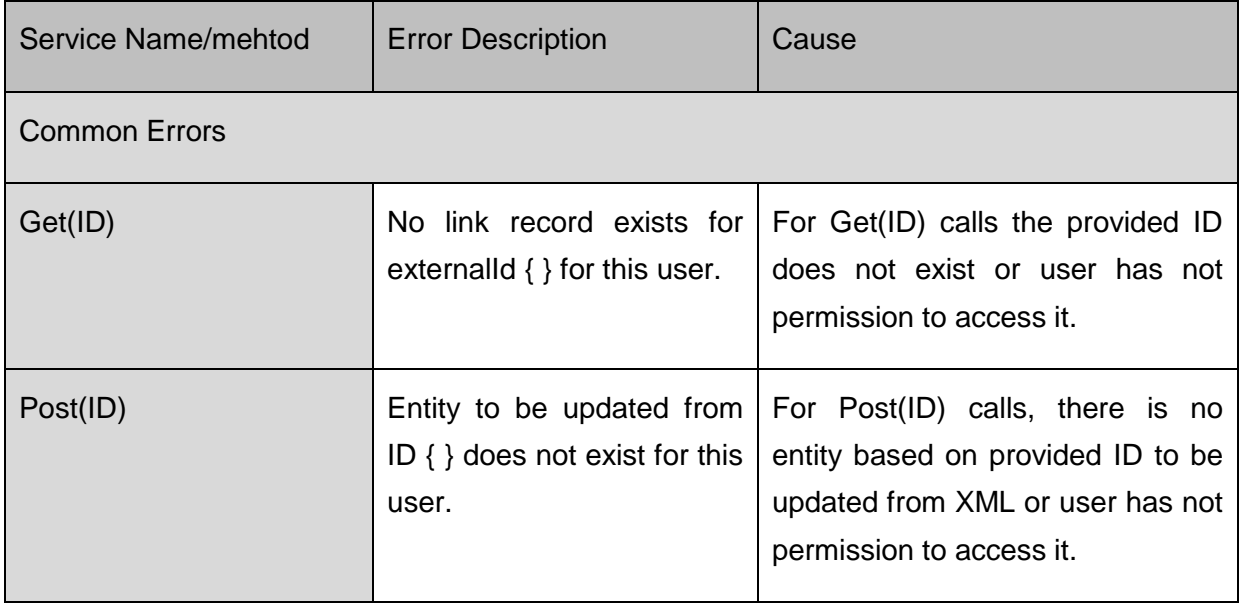

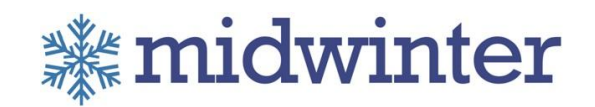

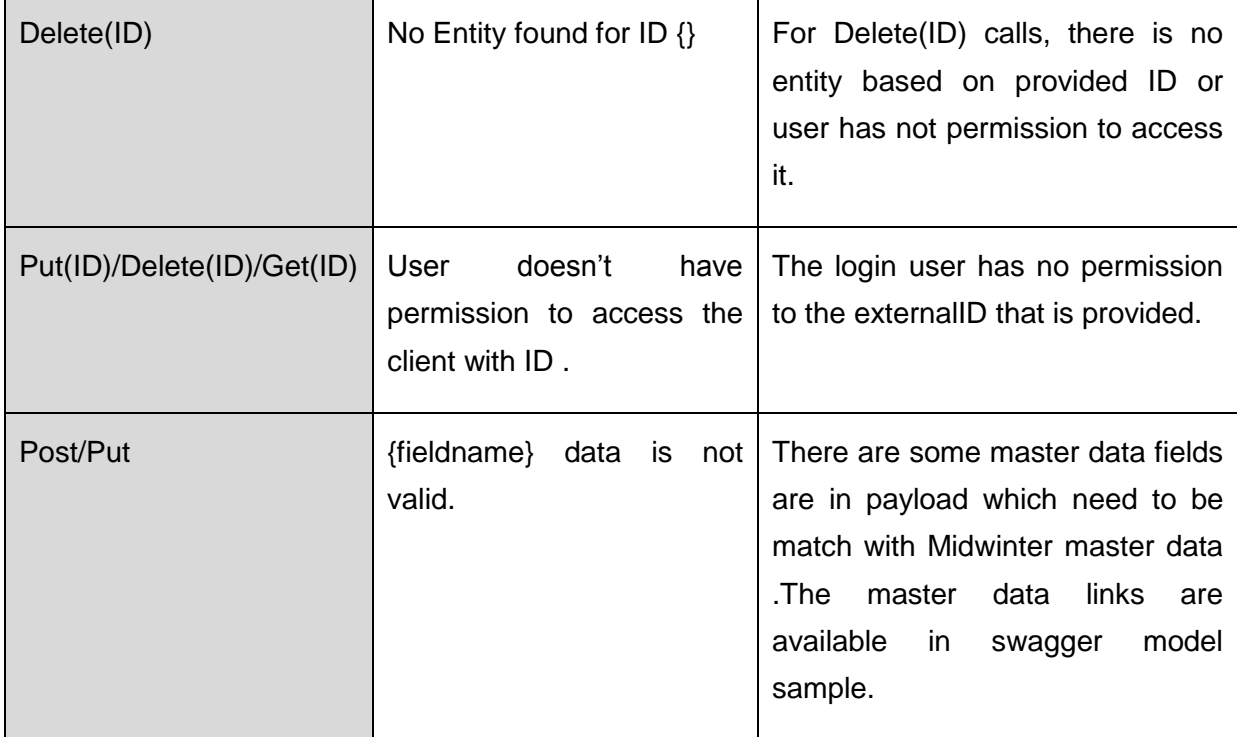